HorizontalLinear3's curves

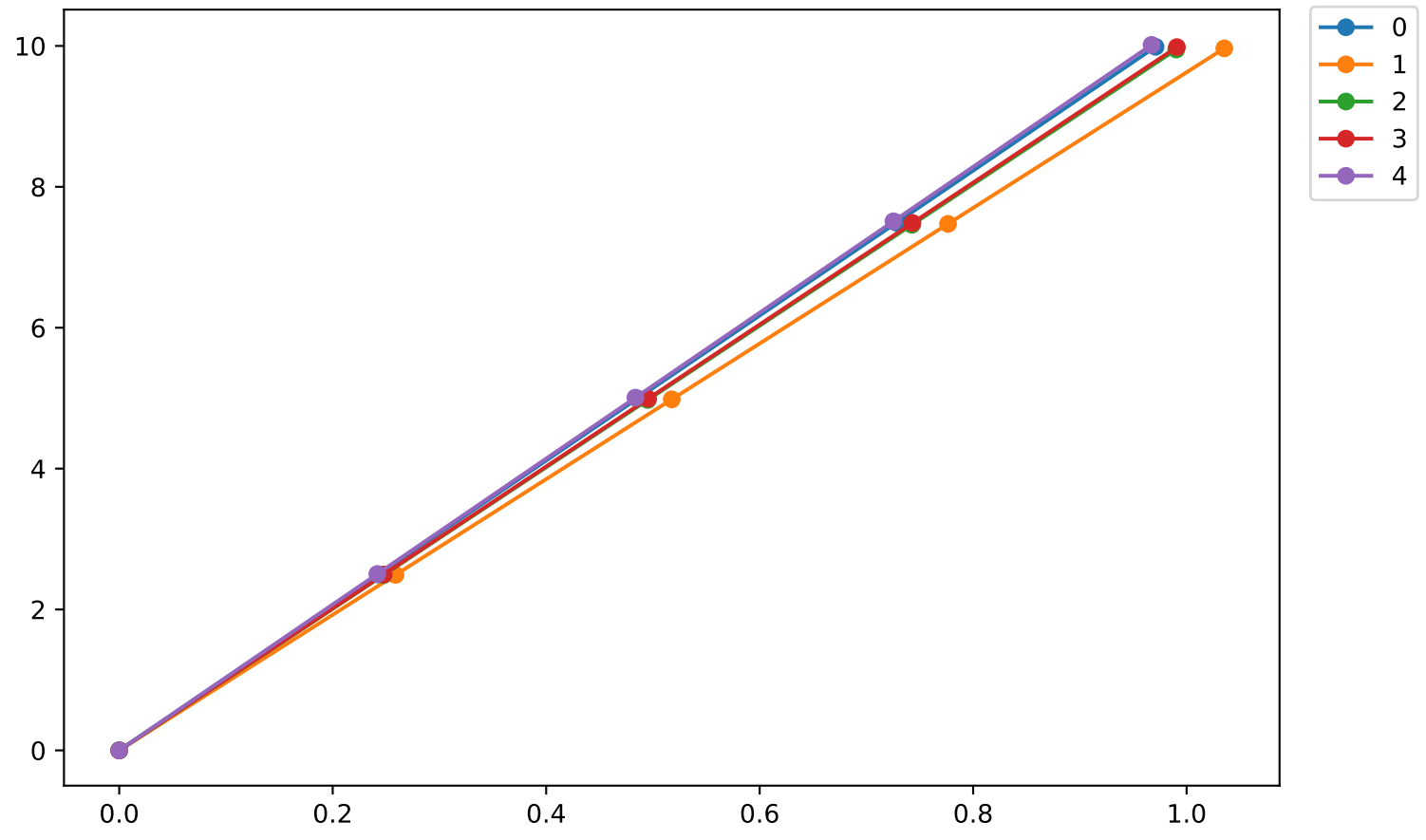